### Wi-Fiのイマ

#### Internet Week 2019 S14 Wi-Fi今昔物語

2019/11/28

佐々木 健

自己紹介

2018/8〜 無職(人生の夏休み) 退職ブログがちょっとバズった おっさんレンタルの中の人もしている 夏休み中はアルバイトや自由研究を満喫

2014年〜 CONBU コアメンバー

### 今日は遠くからでごめんなさい

浅草橋にいなくてごめんなさい。

会場からの質問をダイレクトに受けられないので、 質問や意見等があれば、Twitterから拾います。 以下のハッシュタグでお願いします。

# #iw2019s14

※余談的なページはこの色のスライドで適当に挟んでいきます。

### 本日の内容

- CONBUの話
- 最近のWi-Fi機器を触ってみた知見の共有
	- ・中高生向けのプログラミングスクール、プログラミン グキャンプを主催する[Life is Tech!](https://life-is-tech.com/)さんのお仕事で機 器評価をする機会がありました。

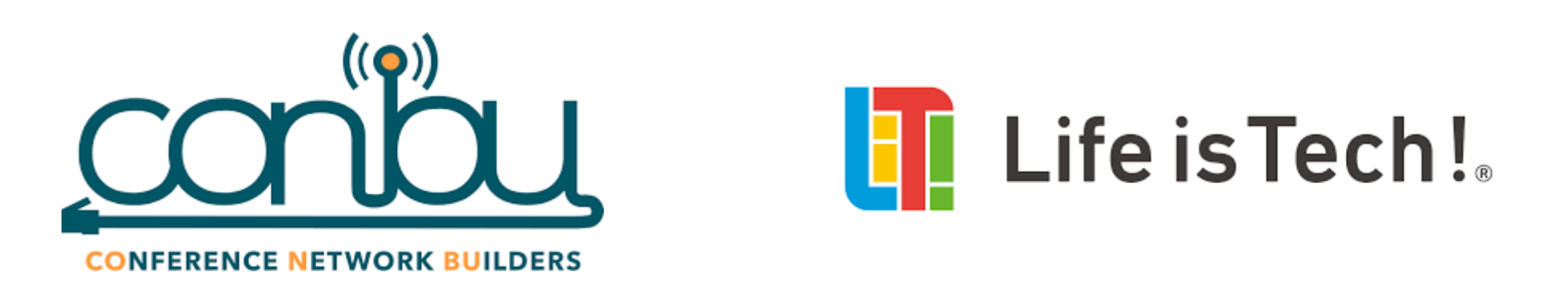

## CONBUとバズったはアルバイトや自由研究を満喫

- **CO**nference Network BUildersの略称
- ・大規模なカンファレンスや勉強会が行われる会場 において、会場ネットワークを構築するエンジニア グループ
- ・会場にネットワークが欲しい団体と、ネットワーク 構築をしてみたいエンジニアの橋渡し役

## (余談)名前を付けるのは重要

「CONBU」という名前は、わりと適当にエイヤで付けたんだけ ど、名前があることで、またこの名前があるな、と興味をもっ てもらえるキッカケになってるような気がする。

# CONBUが協力してきたイベント

## 6年間で28イベント

- 2014年 3イベント
	- LL Diver,YAPC::Asia 2014,InternetWeek 2014
- 2015年 5イベント
- JANOG35,CROSS2015,YAPC::Asia 2015,LL Ring recursive,PHPconference 2015,InternetWeek 2015
- 2016年 6イベント
	- DeNA TechCon 2016, CROSS 2016, TokyoRubyKaigi11, iOS Developers Conference 2016, PHP conference 2016,InternetWeek 2016
- 2017年 5イベント
	- DroidKaigi 2017,ElixirConf 2017,CROSS 2017,PHPconference 2017,InternetWeek 2017
- 2018年 5イベント
	- DroidKaigi 2018,Erlang & ElixirConf 2018,Pycon JP 2018,PHPconference 2018,InternetWeek 2018
- 2019年 4イベント
	- Erlang & ElixirConf 2019,Pycon JP 2019,PHPconference 2019,InternetWeek 2019

(余談)イベント主催者への説明

うまくいかないことがあるかも、ということは毎回言ってます。

わりとうまくやってるように見えるかもしれませんが、実際に必 ずなにか障害やトラブルがあります。 言えることも言えないこともいろいろあります。

# CONBUの目指す未来

- •最初はCONBUとしてチームを募集してネットワーク構築をしてい た。
- ・ネットワーク提供をしたい、という人も増えてきて、構築した い、という人も増えてきた。 CONBUは、そういう人達をサポートしていくぞ。 現在
	- 最近は構築チーム構築はイベント主催者側主導でしてもらいつつお手伝 いする、という形で動いている。
- CONBUがいなくても、みんな自前でネットワーク提供できれば 良いのでは?。CONBUのいらない世界。 、目指す未来

### (余談)CONBU以外のWi-Fi構築

CONBUが関わっている以外でも、いろいろなイベントでWi-Fiを作 られています。

過去にCONBUで一緒にやったことがあるメンバーが、CONBUが作る ものよりイカしたWi-Fiを作ってたりもするのは、わりと嬉しかった りもします。

募集もいろいろなところでしているので、いろいろウォッチしてチャ ンスがあったらWi-Fi作りに参加すると楽しいですよ。

直近だと、DroidKaigi、新潟のオセロ大会、のWi-Fi構築メンバー を募集しているようですね。

### インターネットにつながる仕組み

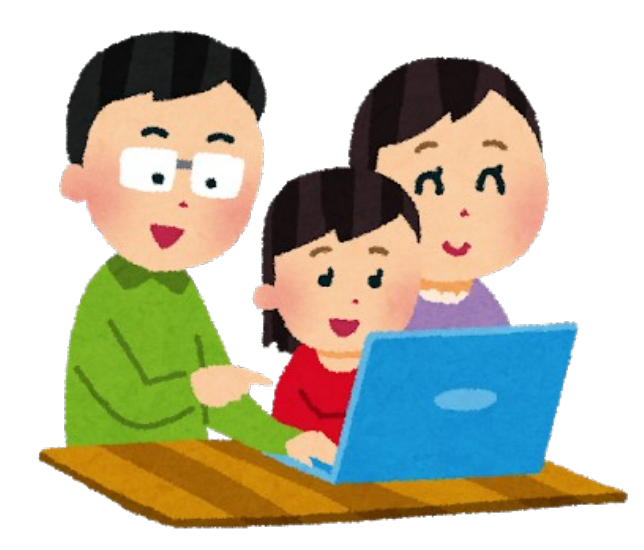

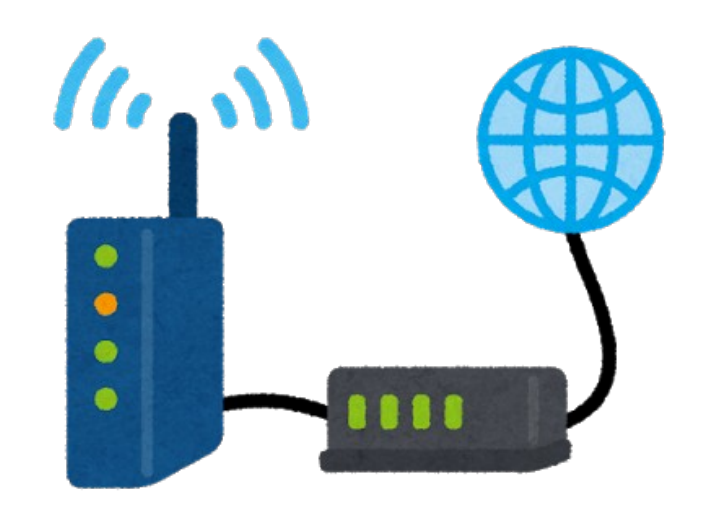

端末(PC、スマホ)

→ Wi-Fiアクセスポイント(AP)

→ 有線ネットワーク

→ ルータ

→ インターネット

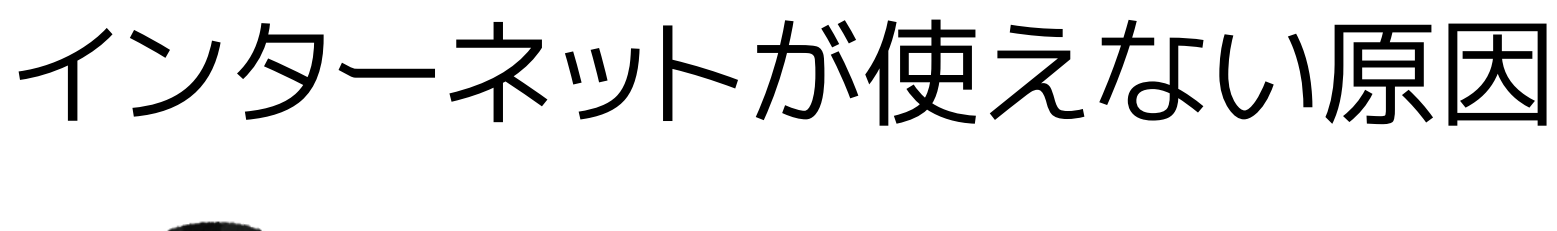

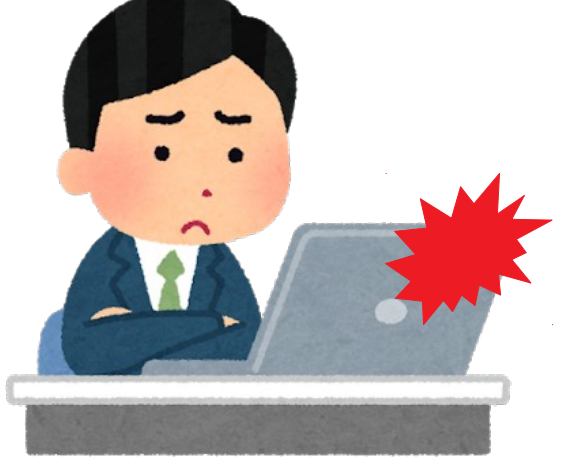

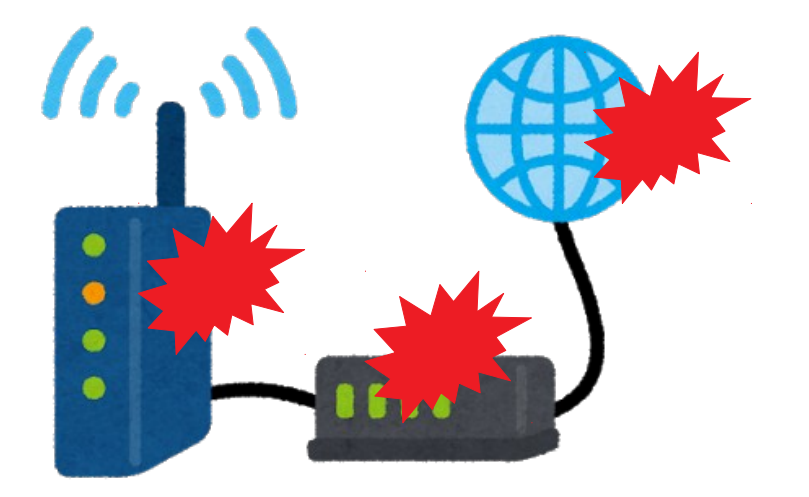

**端末(PC、スマホ) 設定ミス、故障** 

→ WiFiアクセスポイント(AP) 混信、性能不足、設定ミス、故障

→ 有線ネットワーク 断線、輻輳、帯域不足、設定ミス、故障

→ ルータ **リソース不足(NAT、DHCP)、帯域不足、性能不足、設定ミス、故障** → インターネット サーバ不調(DNS、認証サーバ)、ISP障害

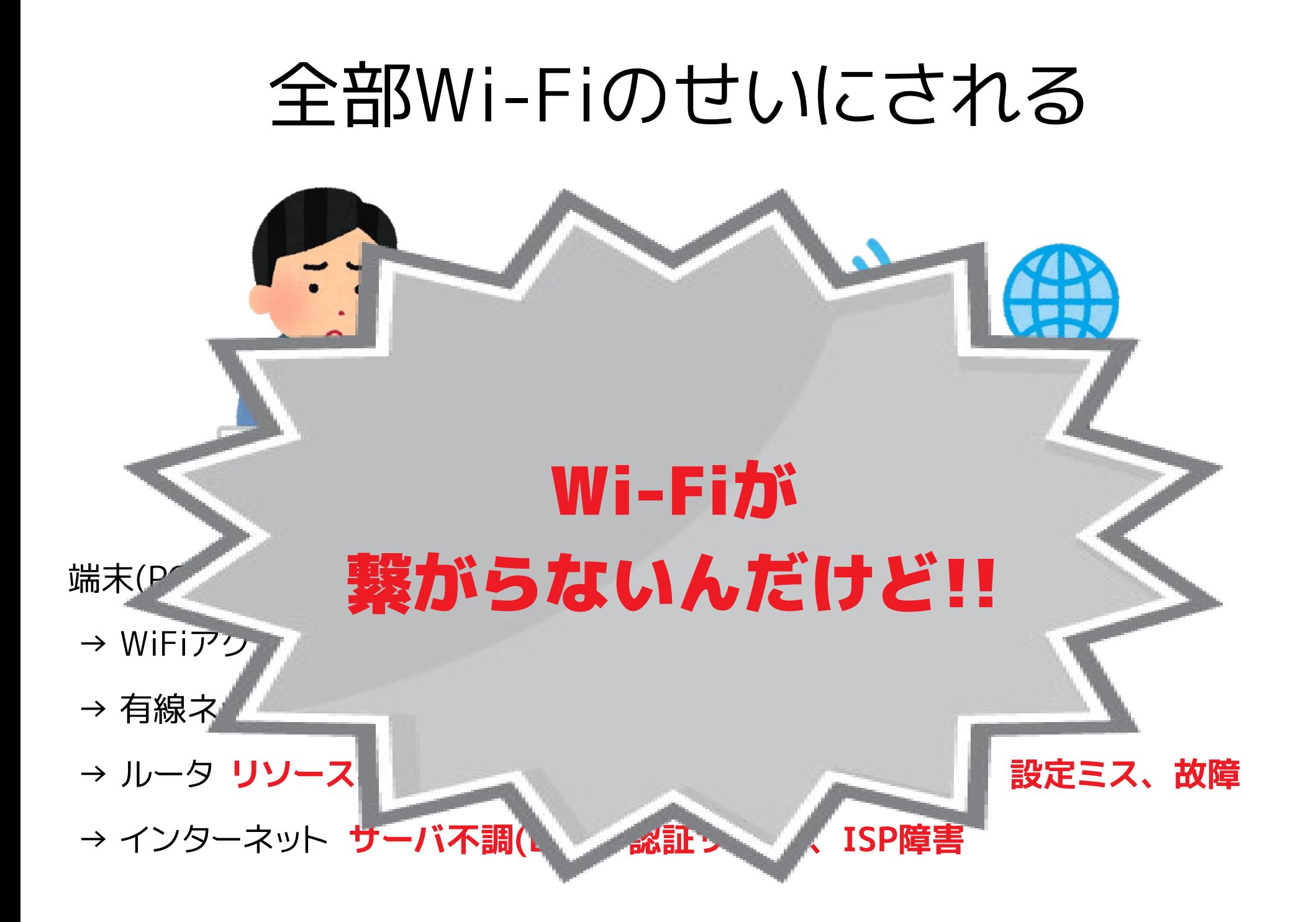

# (余談)何もしないのに壊れました

情シスに来る、トホホな問い合わせの代表がこれでしょうね え。

そして、Wi-Fiが繋がりません、というのも、情シスを悩ます代 表的な問い合わせだと思うんですよね。

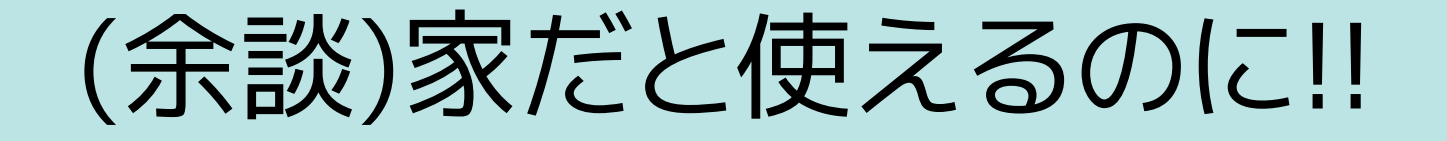

それは、家庭用ルータのメーカーと、ISPが頑張ってるんだよ!!!

# CONBUで心掛けていること

- ・ちゃんとした上流回線を用意する
- ・ちゃんとしたネットワークを作る
- ・ちゃんとした機器を使う
- ちゃんとテストをする
- ちゃんとシステムの監視をする

# 上流回線/ネットワーク/サーバ要件

- 品質が良い回線を準備する
	- ・必要なら新規に臨時回線を用意する
- ・充分な性能を持ったルータ、スイッチを使う
	- 転送速度
	- ・充分なNATテーブル
- 利用状況に合ったネットワーク設計をする
	- •/24のセグメントで足りない場合には、/22等にセグメントを広げる
	- DHCPリソースプールが足りなくならないように
- ・充分な性能を持ったサーバを用意する
	- DHCPサーバ
	- DNSキャッシュサーバ

### Wi-Fi AP要件

- ・コントローラから集中管理できるAPを使う。
	- 1つずつ設定するのは無茶!!
- ・チャンネルが重複しないようにチューニング
- SSIDもまとめて設定
- レートリミット設定により遅い端末を切断
- 出力や物理配置を調整し、接続数を平均化

### 監視(接続数監視)

- AP毎の接続数を監視
	- Erlang & Elixir Fest 2019 でのデータ
	- グラフはZabbixにより生成
	- 接続数の極端な偏りがあれば対応する

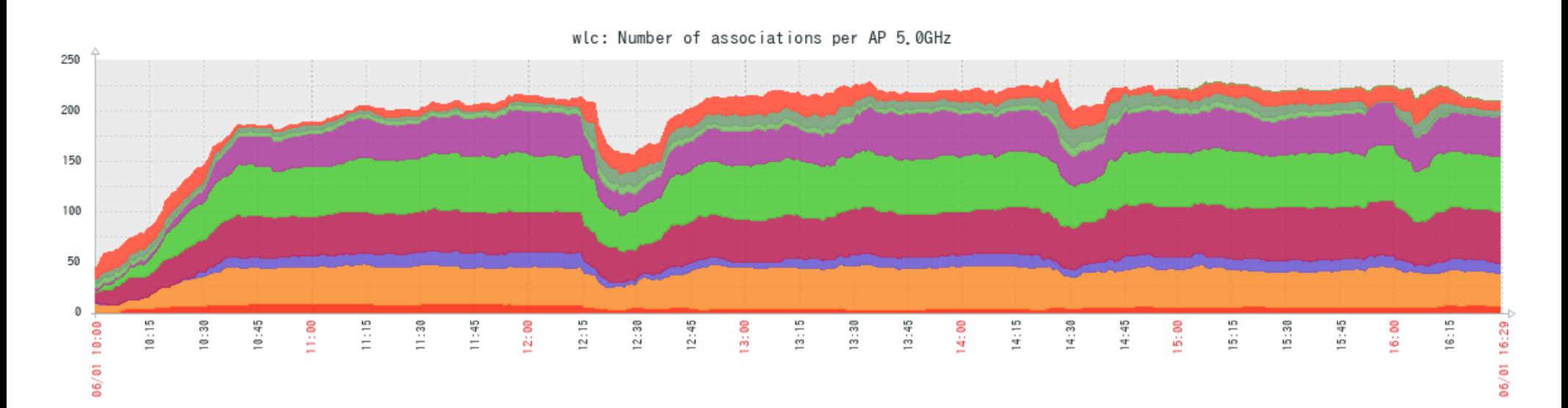

監視(ヒートマップ)

- APの場所と接続端末数を可視化
	- •働いていないAPや働きすぎのAPがあれば対応

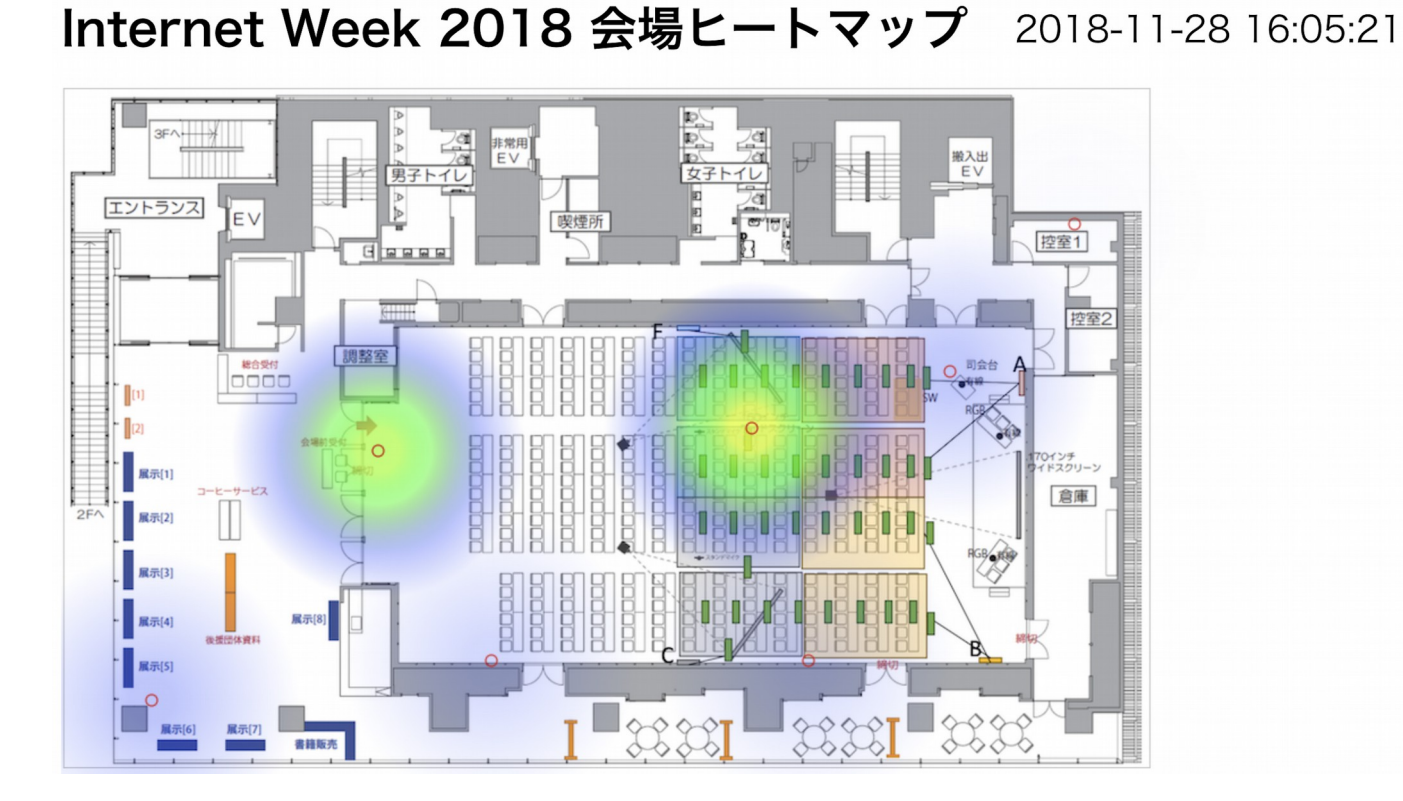

### (余談)会場Wi-Fiだと構築速度も重要

ほとんどのイベントでは設営する時間に余裕はあまりありませ  $h$ 

当日現場でのトラブルシューティングが最小限で済むように、 あらかじめ別の場所で仮組みし、機器のセットアップとテスト は済ませてます。

サーバ類はクラウド上に作っておいて、物理的に設置せずに、 クラウドまでVPN接続すると、すぐ使えるようにしてあります。 当日やることは、理想的には、機器を置いて繋げるだけ。

## 大きめのWi-Fi構築は意外と大変?

- •家庭用Wi-Fiの延長線で作れるものではない
- 考慮するべきポイントも多い
- トラブルシューティングも大変

技術の進歩で解決!!?

Wi-Fiのイマイマ

(本日のタイトル)

### こうなると現場はうれしい

- •簡単に設置したい。
- 障害時には原因を知りたい。
- なにかあったら、専門家に助けて欲しい。
- 状態の可視化がしたい。

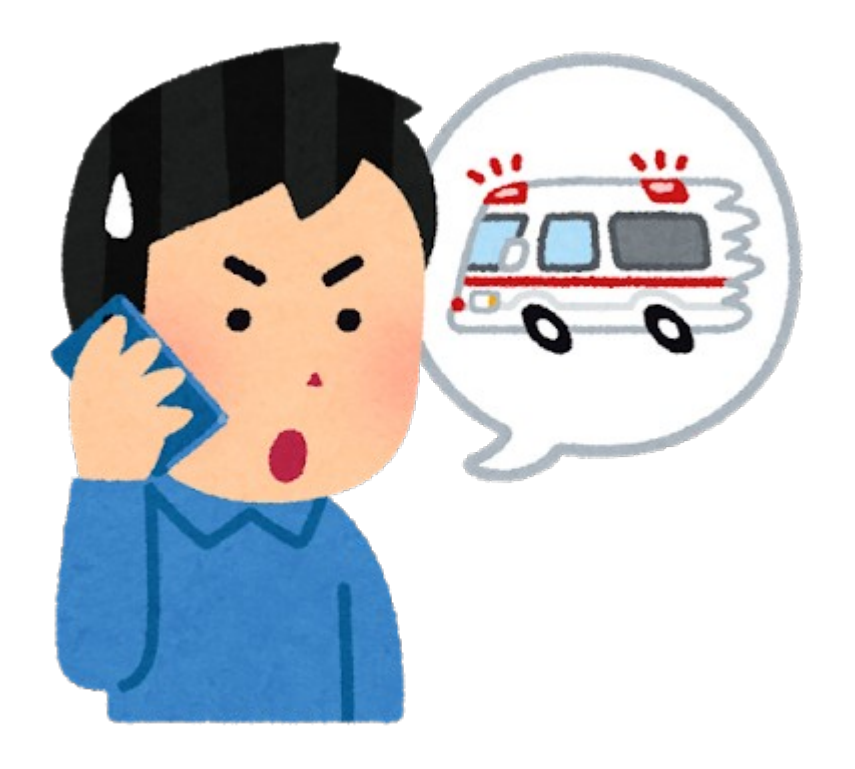

# WiFi管理機器の世代と 代表的な機器ブランド

- •第1世代: スタンドアローンAP
	- •家庭用WiFiルータ
- 第2世代: コントローラによる複数のAP管理
	- Cisco Aironet
- •第3世代: 分散コントローラ
	- Aruba、Ruckus
- 第4世代: クラウドコントローラ、クラウドダッシュボード
	- Meraki、Aerohive、mojo
- 第5世代: AI等を用いたトラブルシュート支援
	- Mist

# WiFi管理機器の世代と 代表的な機器ブランド

•第1世代: スタンドアローンAP

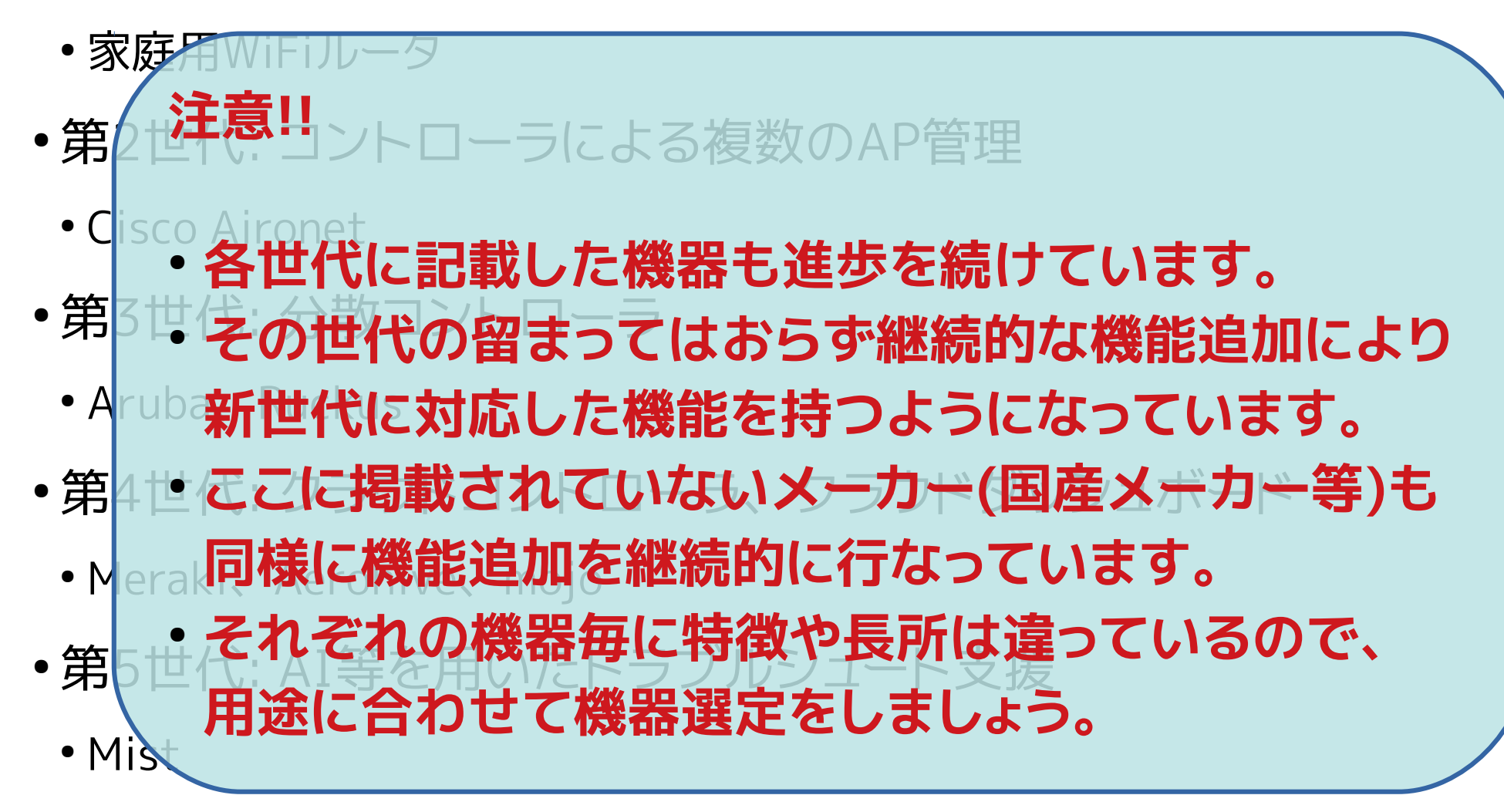

(参考)各ブランドの特徴1

- Meraki
	- シンプル、をコンセプトとするWiFi機材。
	- 2012年11月にCisco Systemsに買収された。
	- ・設置も設定も簡単。ただし複雑なことは苦手。
	- WiFi機材だけではなく、スイッチ、UTM、カメラ等とも統合管理可能
- Mist
	- Ciscoをやめたメンバーが2014年に創業。
	- 2019年4月にJuniper Networksに買収された。
	- ・位置情報の活用、高度なダッシュボード機能、AI連携等、先進的な機 能が盛りこまれている。

(参考)各ブランドの特徴2

- mojo
	- Wi-Fiセキュリティを元々専門にしていた会社がアクセスポイントも販売す るようになった。
	- •2018年8月にArista Networksに買収される。
	- WiFiセキュリティ機器が元なのでステータス管理画面が見やすい。
	- 3つめのアンテナ素子を内蔵しており、それを使った細かいステータス監 視、トラブルシューティングが可能。
- Aerohive
	- Merakiと同時期に創業したクラウド管理型WiFi機器
	- •2019年6月にExtreme Networksに買収される
	- ●詳細な設定が可能。

### (余談)Wi-Fi機器メーカーの生態

新しめのWi-Fi機器やWi-Fiソリューションは、小さなスタート アップからはじまって、大きなところに食べられて一段落。

## 新世代Wi-Fi機材の嬉しいところ1

- セットアップが簡単
	- ・電源投入するとクラウド上のコントローラに自動的に接続に 行く
- ・環境に合わせたチューニングを自動的にしてくれる
	- 空いているチャンネルを自動的に使ったり、自動的にチャン ネル変更したり
- ・クラウド上のコントローラで管理が可能
	- ・離れた場所からでも管理運用ができる
	- ・ステータスを見るだけ、のようなユーザーも作れる

# 新世代Wi-Fi機材の嬉しいところ2

- ステータス把握が楽
	- ・接続数、トラフィック、端末リスト、等をダッシュボードで把握できる
- ・障害発生時のトラブルシューティングが簡単
	- ・どこに原因があるのか、をダッシュボード上から把握できる。
	- ・問題点を指摘をしてくれるものもある。
		- ボトルネックポイントの把握、特定の端末のステータス確認、特定のAPのステータ ス把握
	- パケットキャプチャ機能も利用可能
- ・セキュリティインシデント対応等にも便利
	- ・特定端末の利用状況把握
	- 位置情報把握

# 新世代Wi-Fi機材の嬉しいところ3

- ・管理画面、ダッシュボードの機能追加が早い
	- ・クラウド側画面は頻繁にアップデートされ、使いやす く、機能も追加されていく。
- Web APIを持っている
	- Web技術を利用した機能拡張や連携が容易にできる。

### (再掲)上流回線/ネットワーク/サーバ要件

- 品質が良い回線を準備する
	- ・必要なら新規に臨時回線を用意する
- ・充分な性能を持ったルータ、スイッチを使う
	- 転送速度
	- ・充分なNATテーブル
- 利用状況に合ったネットワーク設計をする
	- •/24のセグメントで足りない場合には、/22等にセグメントを広げる
	- ・DHCPリソースプールが足りなくならないように
- ・充分な性能を持ったサーバを用意する
	- DHCPサーバ
	- DNSキャッシュサーバ

### (再掲)上流回線/ネットワーク/サーバ要件

- 品質が良い回線を準備する
	- 必要なら新規に臨時回線を用意する
- 充分な性能を持ったルータ、スイッチを使う
	- 転送速度
	- 充分なNATテーブル
- ・利用状況に合ったネットワーク設計をする ● グ<mark>メントのコンク**ストリインの**情報を変更します。</mark>
	-
	- ・DHCPリどこに記聞題があるか教えてくれる!!
- ・充分な性能を持ったサーバを用意する
	- DHCPサーバ
	- DNSキャッシュサーバ

(再掲)Wi-Fi AP要件

- ・コントローラから集中管理できるAPを使う。
	- 1つずつ設定するのは無茶!!
- ・チャンネルが重複しないようにチューニング
- SSIDもまとめて設定
- レートリミット設定により遅い端末を切断
- 出力や物理配置を調整し、接続数を平均化

(再掲)Wi-Fi AP要件

<u>ラから隼中管理できるAPを使う</u> つずつ設定するのは無茶!! ャンネルが重複しないようにチューニング • SSIDもまど<mark>新世代Wi-Fi機材なら、</mark> • レある程度自動で設定、開整してくれる 出力や物理配置を調整し、接続数を平均化

### (再掲)監視(接続数監視)

- AP毎の接続数を監視
	- Erlang & Elixir Fest 2019 でのデータ
	- ・グラフはZabbixにより生成
	- 接続数の極端な偏りがあれば対応する

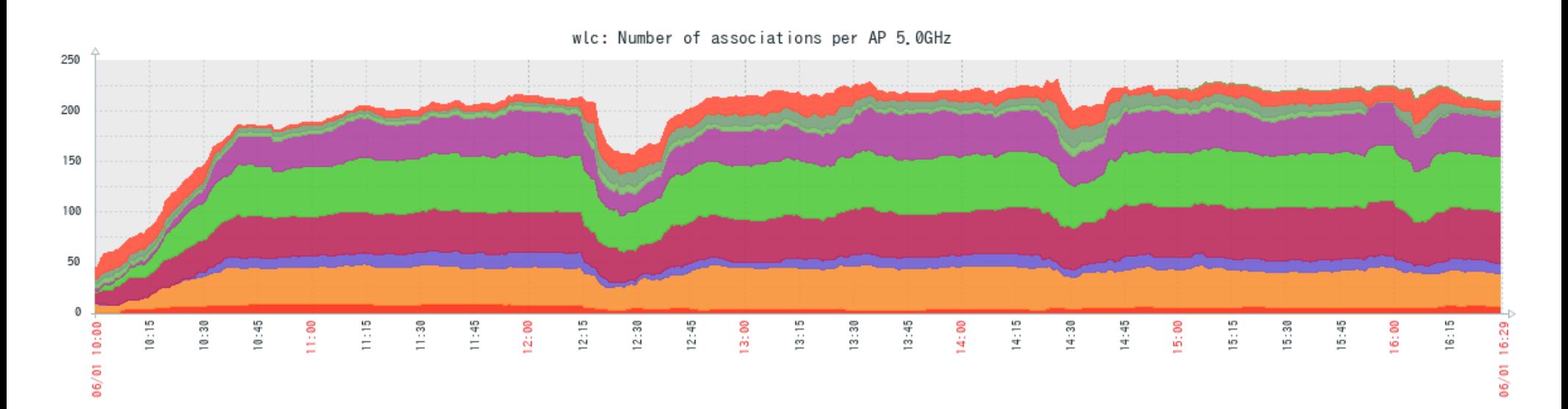

## (再掲)監視(接続数監視)

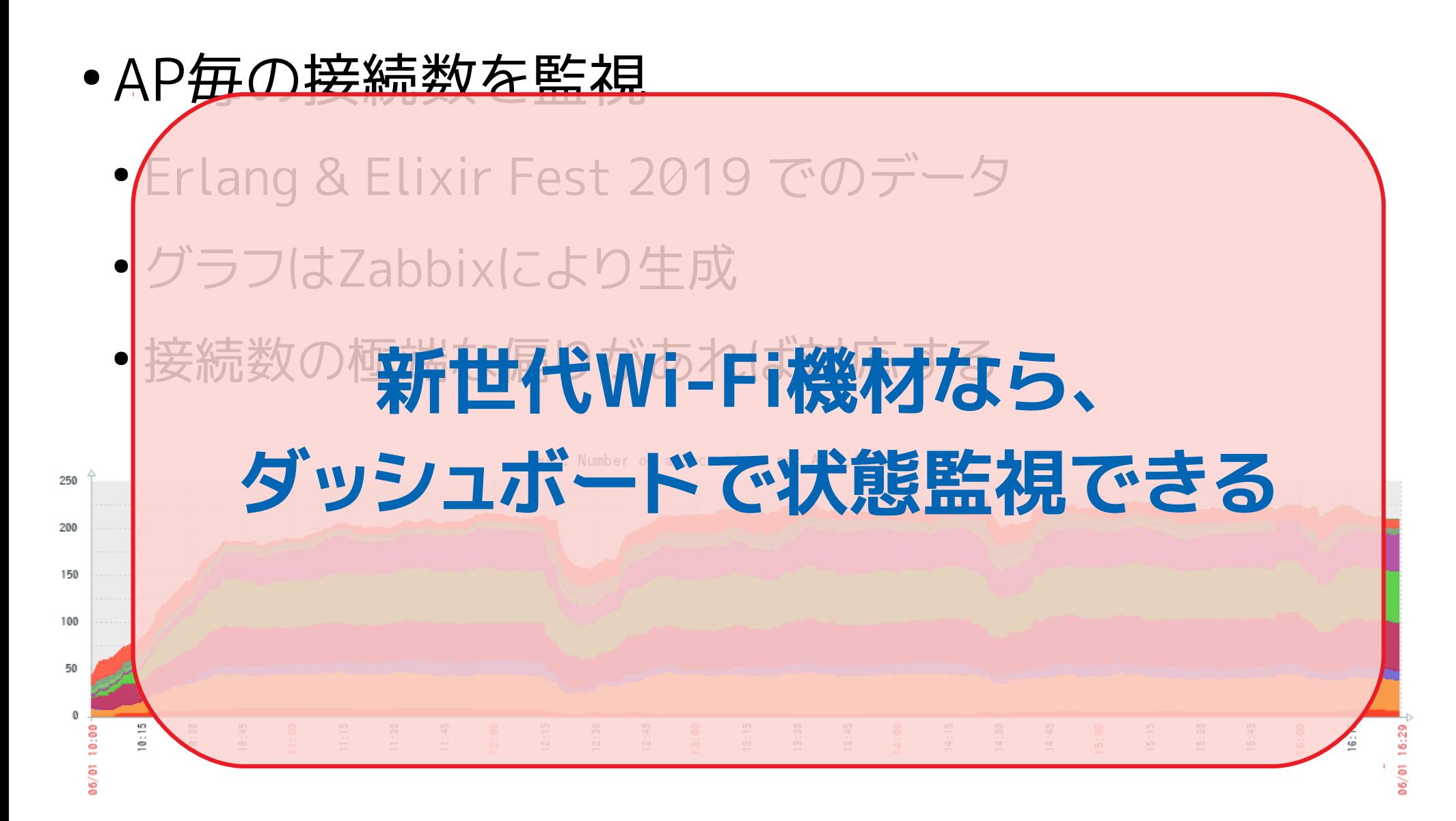

# (再掲)監視(ヒートマップ)

- APの場所と接続端末数を可視化
	- •働いていないAPや働きすぎのAPがあれば対応

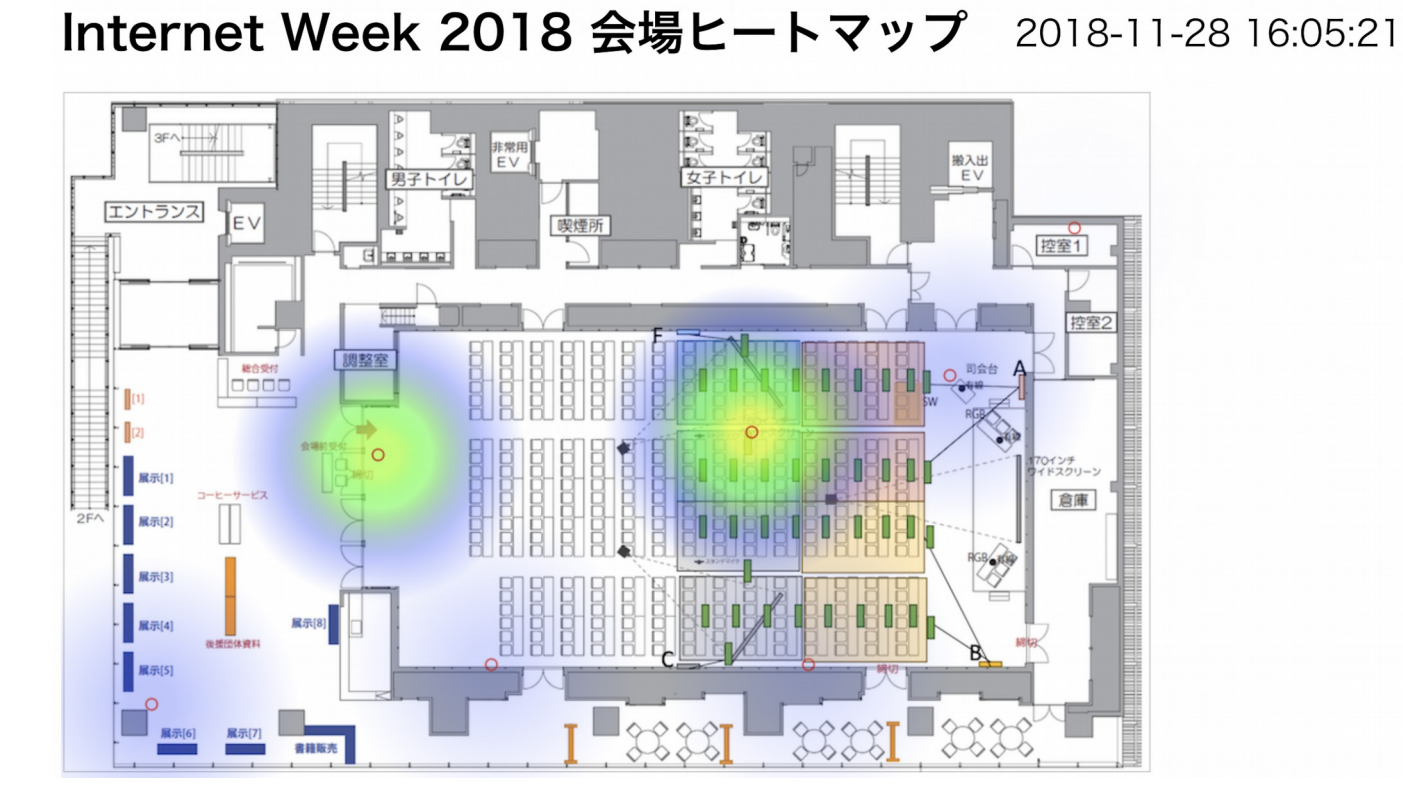

## (再掲)監視(ヒートマップ)

- APの場所と接続端末数を可視化
	- 動いていないAPや働きすぎのAPがあれば対応

Internet Week 2018 会場ヒートマップ 2018-11-28 16:05:21

# 新世代Wi-Fi機材なら、 ダッシュボードで状態監視できる

# (再掲)CONBUの目指す未来

- •最初はCONBUとしてチームを募集してネットワーク構築をしてい た。
- ・ネットワーク提供をしたい、という人も増えてきて、構築した い、という人も増えてきた。 CONBUは、そういう人達をサポートしていくぞ。 現在
	- 最近は構築チーム構築はイベント主催者側主導でしてもらいつつお手伝 いする、という形で動いている。
- CONBUがいなくても、みんな自前でネットワーク提供できれば 良いのでは?。CONBUのいらない世界。 、目指す未来

# (再掲)CONBUの目指す未来

- •最初はCONBUとしてチームを募集してネットワーク構築をしてい た。
- ・ネットワーク提供をしたい、という人も増えてきて、構築した い、という人も増えてきた。 CONBUは、そういう人達をサポートしていくぞ。 現在
	- 最近は構築チーム構築はイベント主催者側主導でしてもらいつつお手伝 いする、という形で動いている。
- CONBUがいなくても、みんな自前でネットワーク提供できれば 良いのでは?。CONBUのいらない世界。 |指す未来

### **未来は近い?**

### クラウド型Wi-Fi機材の弱点

- 値段が高い
	- 機器費用+クラウド使用料、なので仕方ない
- インターネットへの接続が必須になる
	- ・クローズドなネットワークでは使えない
	- ・セキュリティ的にクラウドに接続したくないケースもある
	- ・クラウドに繋がらないと何もできない
- ・クラウドのライセンスがないと使えない
	- 中古機材を買ってきて、とかが気軽にできない
	- ・ライセンスが切れたら使えなくなるケースもありうる

### (余談)CONBUで使ってる機材

新しめのWi-Fi機器は高くて買えないので、ヤフオク等で中古 の機材を買って使ってます。

どこかのメーカーが型落ち品等を放出してくれないかなあ。も ちろんクラウドライセンス付きで。

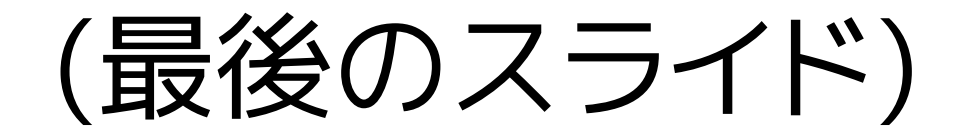